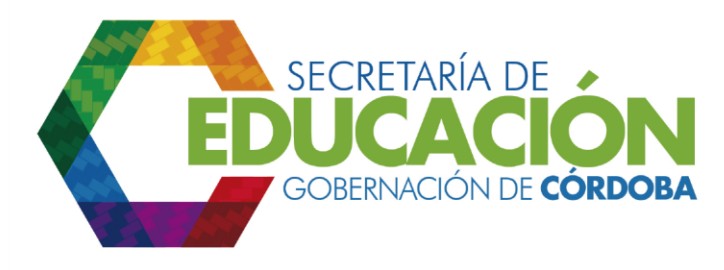

**9. Verificar si el PDE fue aprobado:** El Funcionario de Análisis Sectorial de la SED CÓRDOBA, recibe de la Asamblea Departamental, el Plan de Desarrollo Educativo y este verifica su aprobación. Si fue aprobado se envía al subproceso B01.01. Registro y análisis de viabilidad de programas y proyectos, con el fin de proceder a formular en detalle los proyectos, y continua a la Actividad 11. De lo contrario se pasa a la Actividad 10 para realizar los ajustes sugeridos.

Palacio de Naín - Calle 27 No. 3 -28 Montería - Córdoba PBX: +(54) 4 792 6292 - 01 8000 400 357 contactenos@cordoba.gov.co - gobernador@cordoba.gov.co

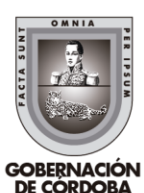

www.cordoba.gov.co